, tushu007.com << CorelDRAW >>

<< CorelDRAW >>

13 ISBN 9787115219787

10 ISBN 7115219788

出版时间:2010-4

页数:284

字数:480000

extended by PDF and the PDF

http://www.tushu007.com

# CorelDRAW  $ComDPMW$

## $\sum_{i=1}^{\infty}$

## $CorelDRAWX4$

 $\mathbb{1}$ 

 $\mu$ 

 $\kappa$ 

 $(2)$ 

CorelDRAW

CorelDRAW

CorelDRAwX4

 $\overline{3}$ 

CorelDRAW

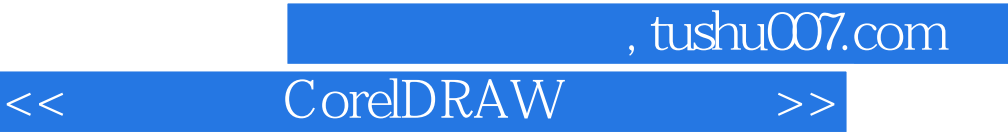

CorelDRAW X4

CorelDRAW

 $\mbox{Corel}$ DRAW X4 $\mbox{Corel}$ DRAW X4

, tushu007.com

<< CorelDRAW >>

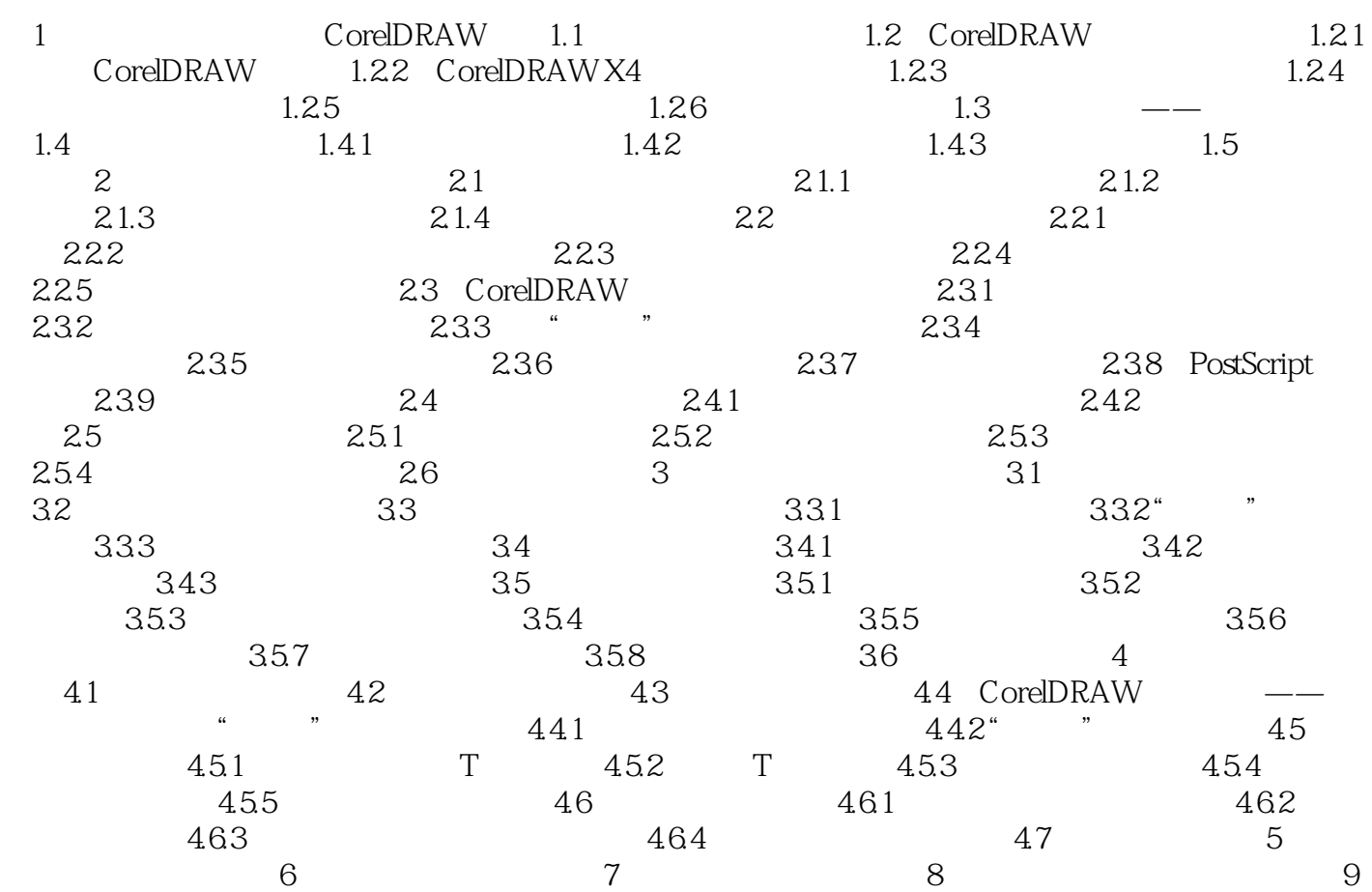

# , tushu007.com

<< CorelDRAW >>

#### $4.$

#### CorelDRAWX4

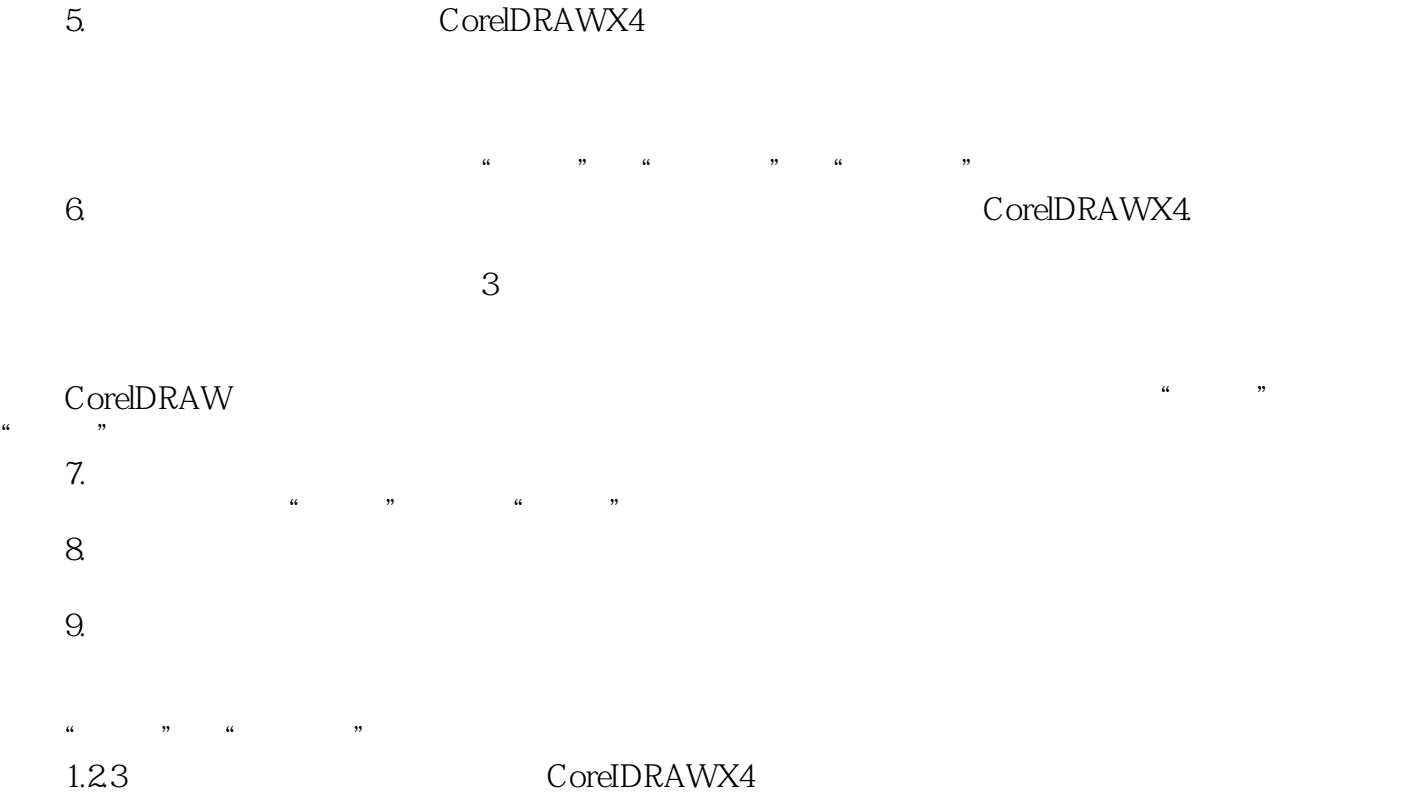

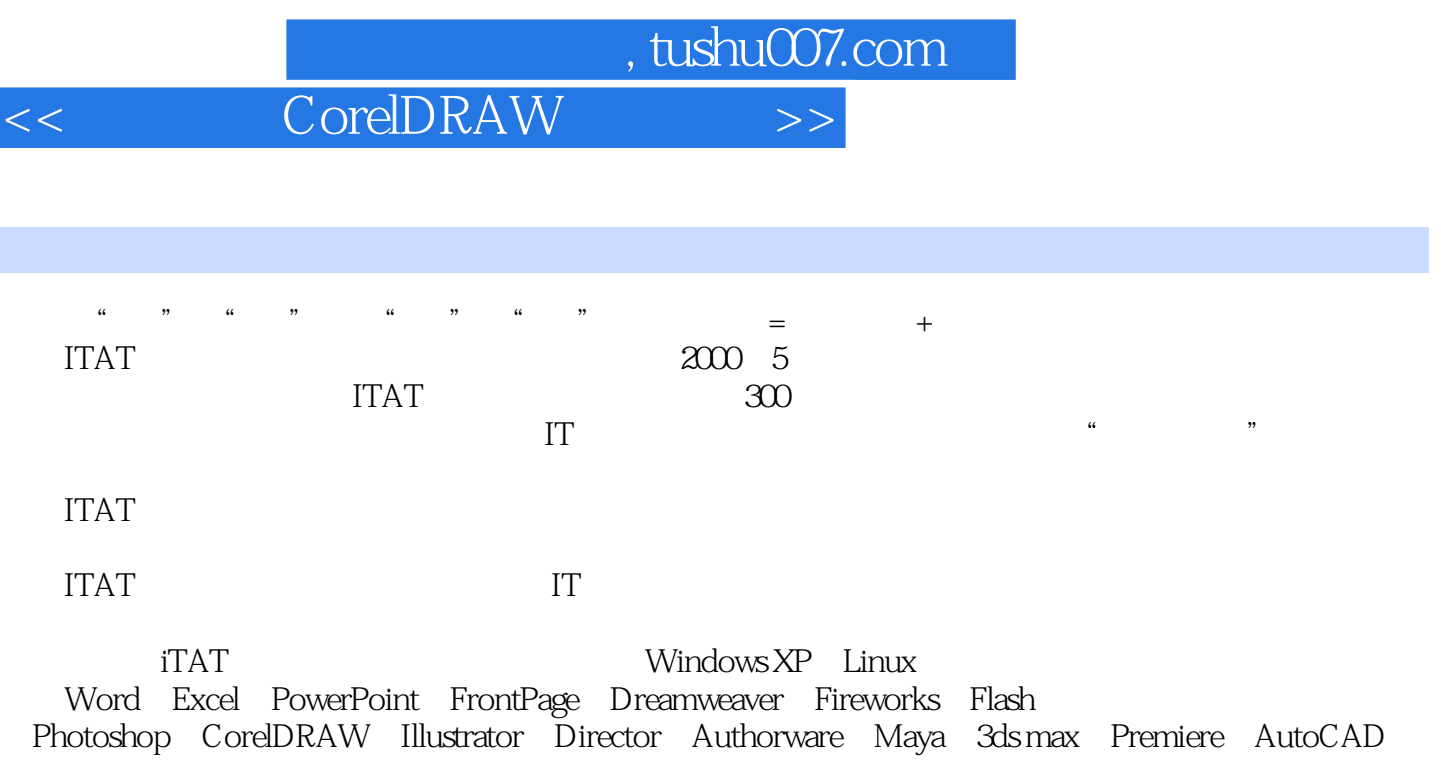

PrO/ENGINEER CAD Visual FoxPro SQL Server Access C  $C_+$  Java Visual C++ Visual Basic Visual Basic.NET JavaScript JSP ASP.NET C#

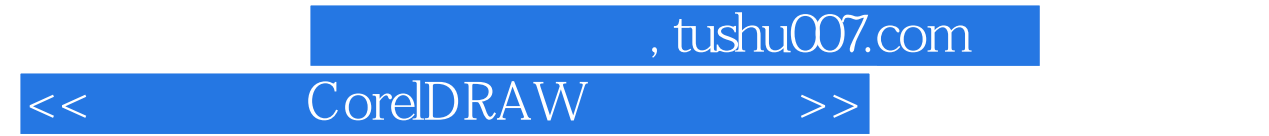

本站所提供下载的PDF图书仅提供预览和简介,请支持正版图书。

更多资源请访问:http://www.tushu007.com